#### **Wyszukiwanie, selekcjonowanie i gromadzenie informacji**

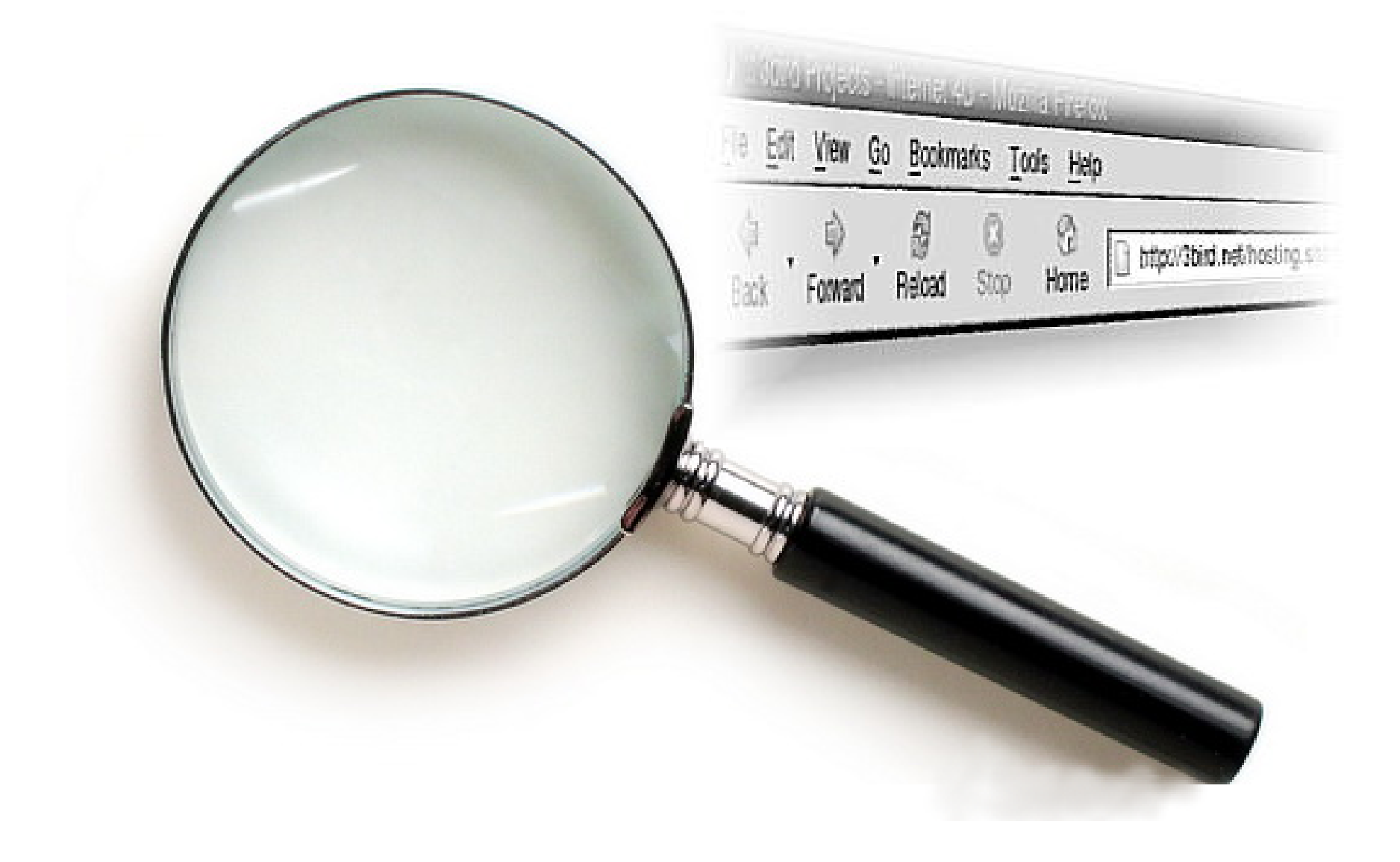

### **Przeglądarki internetowe**

- Mosaic
- Netscape Navigator
- Internet Explorer
- **Mozilla Firefox**
- **Edge**
- **Opera**
- **Chrome**
- Safari
- Lynx

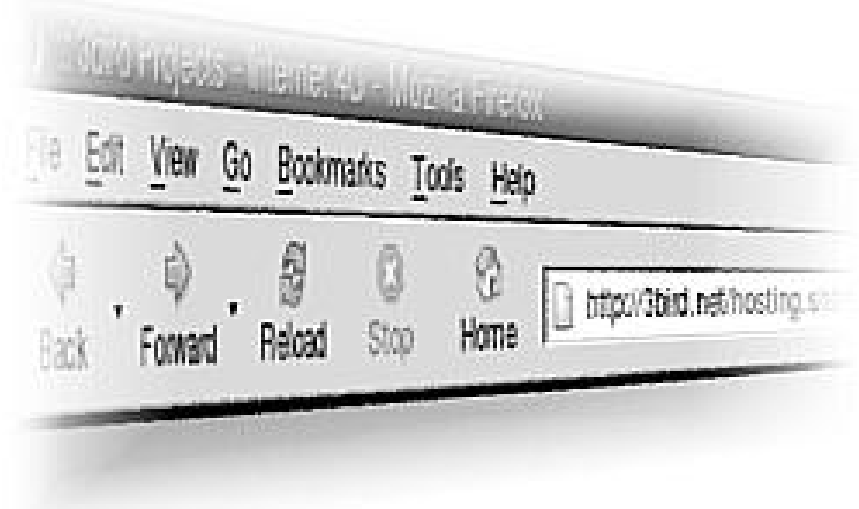

### **Wyszukiwarki internetowe**

- 1990 **Archie**
- 1995 **AltaVista** (obecnie Yahoo!)
- 1996 **Google**
- 2000 **NetSprint**
- 2007 **Bing** (dawne Windows Live Search)

### **Niektóre źródła informacji**

Mapy ---> **maps.google.com** Encyklopedia ---> **wikipedia.pl** Prawo ---> **isip.sejm.gov.pl** Grupy dyskusyjne ---> **groups.google.com** Film ---> **filmwel.pl** Słownik językowy ---> **translatica.pl** BIP --> **bip.gov.pl** Informatyka ---> menu pomoc

#### **How loys google?**

PC overheated solutions

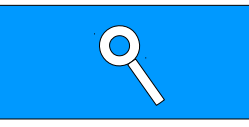

#### **How girls google?**

My PC is overheated how do I get it to cool down because this PC is my life

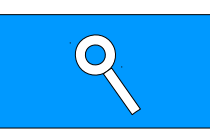

### **Zapytania w wyszukiwarce**

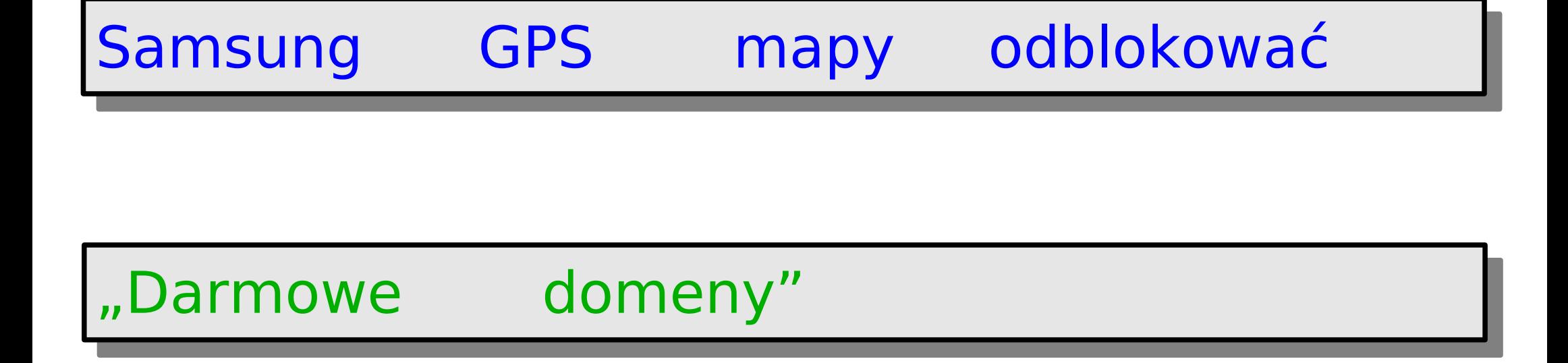

#### "Minister Edukacji" ukończył -Giertych site:men.gov.pl

### **Wyszukaj informacje...**

### Co dosłownie znaczy

## słowo "Google"?

#### Powiedz po włosku:

"Poproszę dwie pizze i jeden sok".

# Który przywódca Włoch utworzył Państwo Watykan?

### Jakie są zasady oceniania

### na zajęciach z informatyki?

## Obok jakiego miasta

### (na literę L)

## leży Przychojec?

# W jakim filmie Chmielewskiego

# zagrała Irena Szewczyk?

Kurs euro w czerwcu będzie wyższy czy niższy niż obecnie?

> Co na ten temat mówią eksperci?

## Jakie wykształcenie

# ma obecny Minister Edukacji?

# O której odjeżdża

## najbliższy autobus

do Mysłowic?

### Która dystrybucja systemu

### **Linux**

### jest w całości kompilowana

### pod nasz procesor?

Jaką wypłatę otrzymał Prezydent Tychów w poprzednim roku?

#### **Zadanie domowe**

(jedno do wyboru)

**1**. Wyszukaj jakieś badania / testy, które potwierdzą, że czytanie książek nie czyni człowieka bardziej inteligentnym. Podaj źródło informacji.

**2**. Który organizm na Ziemi zaczął jako pierwszy rozmnażać się płciowo i kiedy to było. Podaj źródło informacji.

**3**. Gdzie mogę naprawić licznik Geigera? Podaj adres punktu serwisowego w Polsce.

Wysłać na adres:

robertsurma@3bird.pl